# Pampered Chef®

**Your First Steps in the**

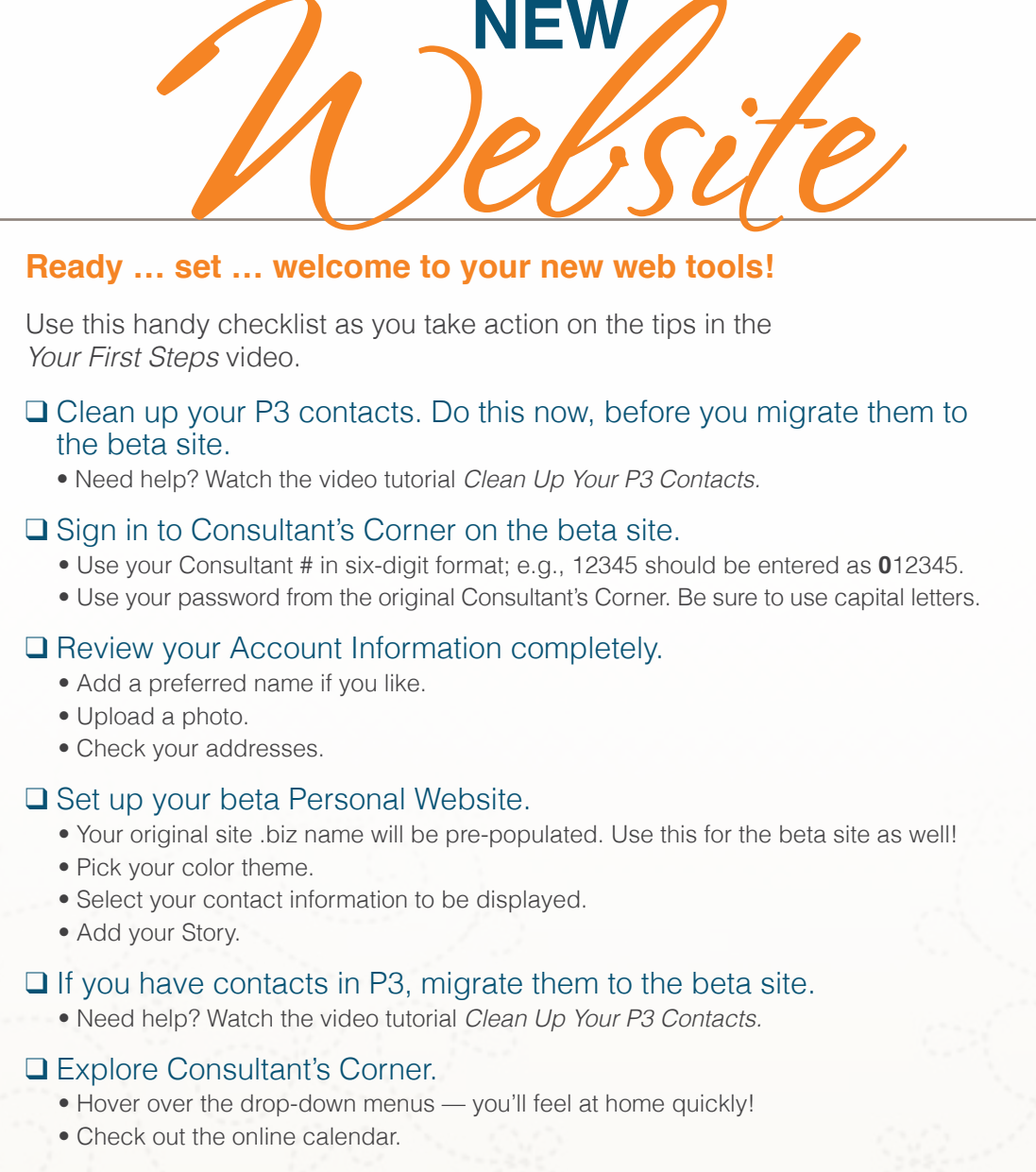

#### ❑ Set up new Shows in the beta site.

- You can finish up already-created Shows in your original PWS and P3.
- Set up all new Shows in the beta site.

## ❑ Download the mobile app and start using it!

• Need help? Check out the mobile app how-to videos.

## **Resources for You**

© 2013 The Pampered Chef used under license. P5445-05/13

#### **Web Tools Training**

Under Training & Resources — how-to videos, printable quick tips.

**Knowledge Center & Community**

Find answers to your questions and learn from your peers.